## **Computing**

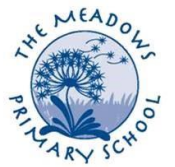

## National Curriculum **Vocabulary: Key Stage** log on, log off, password, username, search engine, website, internet, return key, shift key, cursor, algorithm, program, click, doublereference click, drag, drop, **1** Pupils should be taught to: **Y1 Autumn** use technology Resources and What we want children to **know**: purposefully to create, organise, store, links **Reflecting**  manipulate and **Coding**  Moniton **(Unplugged Teaching)** retrieve digital content [www.stem.org.uk](http://www.stem.org.uk/) identify different forms of Sequence: recognise common technology – What is [https://www.barefoo](https://www.barefootcomputing.org/) uses of information technology? What is a computer? with friend, Beebot, [tcomputing.org](https://www.barefootcomputing.org/) technology beyond What is the internet? abstract On/oll-button school [http://primarygames](http://primarygamesarena.com/Subjects/ICT) • recognise what makes Monitor on/ off [arena.com/Subjects](http://primarygamesarena.com/Subjects/ICT) understand what Write code and technology 'technology' algorithms are; how [/ICT](http://primarygamesarena.com/Subjects/ICT) give instructions they are implemented • recognise the uses and features verbally to as programs on digital complete a task [http://flash.topmark](http://flash.topmarks.co.uk/5011) of information technology devices; and that o at home [s.co.uk/5011](http://flash.topmarks.co.uk/5011) programs execute by Keuboard o at school Find ways to make following precise and o in the wider world code shorter and unambiguous simpler (using instructions loops) to complete show how to use technology **d**× a specified task safely create and debug o at home simple programs o at school Create images and patterns using use logical reasoning loops in code **Designing** • Know that some things are real to predict the and some things are made up on Cross-Curricular Links – History behaviour of simple • Research and design information leaflets Create a game the Internet programs • Recognise devices that will help using different detailing history knowledge commands linked us to go online to symbols to Cross-Curricular Links – Science • Know that their own information achieve a simple • Using ICT to record and create simple graphs. is our name, our age and where purpose we live • Know when something is Program Beebots accessed that is not right and say to follow a specific who they should tell path